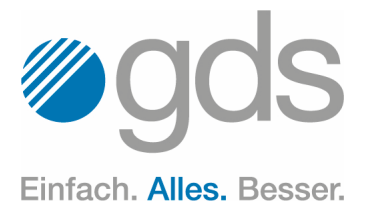

2/2019

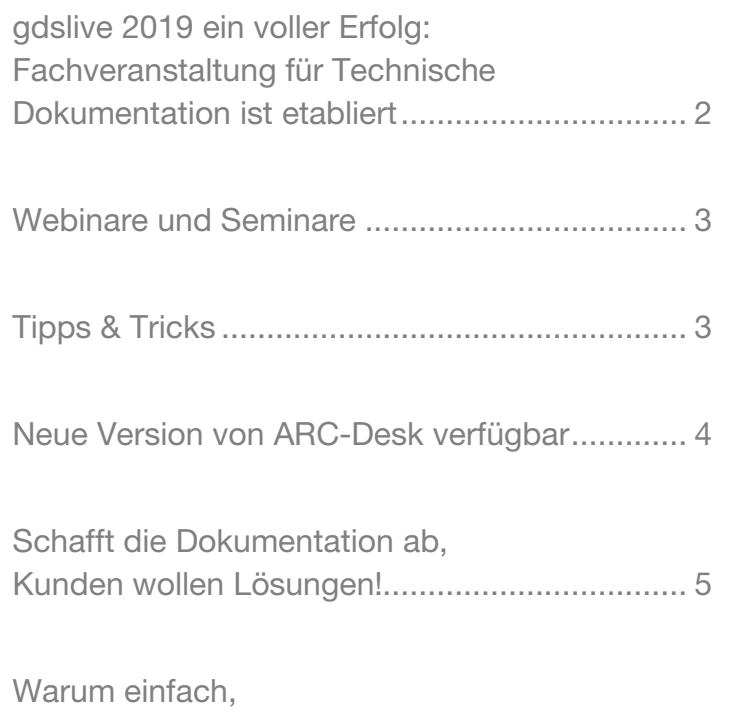

[wenn es auch kompliziert geht? ........................ 7](#page-6-0)

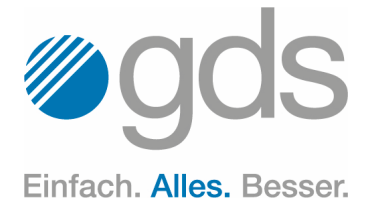

# <span id="page-1-0"></span>gdslive 2019 ein voller Erfolg: Fachveranstaltung für Technische Dokumentation ist etabliert

Die Fachveranstaltung gdslive am 08. Mai in Düsseldorf fand erneut sehr großen Anklang. Das Event punktete mit praxisnahen Vorträgen zum breitgefächerten Themengebiet rund um die Technische Dokumentation. Die gds-Gruppe, Fullservice-Anbieter für Technische Dokumentation, war nicht nur Gastgeber, sondern auch selbst mit Fachvorträgen vertreten. Die nunmehr dritte Veranstaltung von gdslive war schnell ausverkauft und ist damit vollständig im Veranstaltungskanon der Branche etabliert.

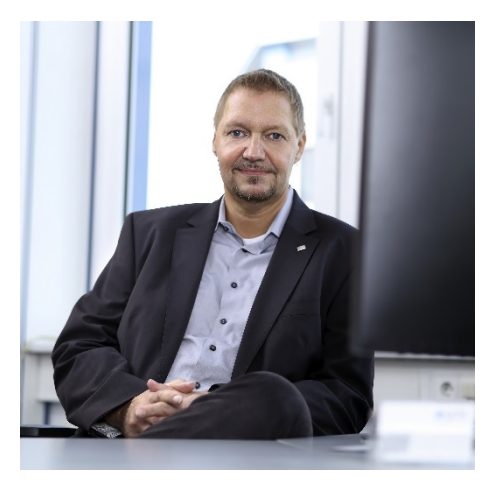

*Ulrich Pelster, gds-Geschäftsführer*

"gdslive war wieder ein voller Erfolg. Viele Gäste waren sogar der Meinung, dass wir uns im Vergleich zum letzten Jahr sogar noch steigern konnten", so gds-Geschäftsführer Ulrich Pelster. Von Panels zu rechtlichen Grundlagen, über Erfahrungsberichte von Kunden aus verschiedenen Branchen, bis hin zu Schulungen für agiles Arbeiten wurde den Besuchern alles geboten. Der Tag im Haus zum Kurfürsten in Düsseldorf bot eine lockere und entspannte Atmosphäre, in der auch ein

reger Austausch der Gäste untereinander stattfand. "Das Feedback war allgemein hervorragend. Referenten wie Besucher bestätigten uns, dass wir mit dieser Veranstaltung etwas ganz Besonderes geschaffen haben. Das macht uns sehr stolz." Auf der Veranstaltung sprachen sowohl interne, als auch externe Referenten, so dass Themen vielschichtig und unter unterschiedlichen Gesichtspunkten beleuchtet werden konnten. Gelobt wurden nicht nur die Beiträge, sondern auch die Möglichkeit zum Netzwerken und Erfahrungsaustausch.

#### Praxisbeispiele, Diskussionen und **Workshops**

Schon das ungezwungene Get-together am Vorabend rief bei Teilnehmern und Referenten ein positives Feedback hervor. Bereits hier gab es angeregte Gespräche, die am folgenden Veranstaltungstag fortgeführt wurden. Bei der dritten Fachveranstaltung des

Fullservice-Anbieters für Technische Dokumentation reichten die zwölf Themen von selbstführenden Teams bis hin zu rechtlichen Grundlagen und vernetztem Informationsfluss. Auf besonderes Interesse stießen Vorträge, die das Thema Technische Dokumentation in einen übergreifenden Kontext stellten. Grundlagen zur Klassifikation, zum Redaktionssystem XR oder zu Machine Translation, fanden ebenfalls großen Anklang. Zudem standen Anwenderberichte und Praxisbeispiele auf dem Programm. Die positive Resonanz ist auch auf das besondere Konzept zur Themenauswahl zurückzuführen: Im Vorfeld der Veranstaltung hatten die Teilnehmer die Möglichkeit, per Voting über die Vortragsthemen abzustimmen, wovon rege Gebrauch gemacht wurde. gdslive soll eine Kommunikation auf Augenhöhe fördern und branchentreibende Themen wie iiRDS oder Content Delivery in den Fokus der Diskussionen rücken.

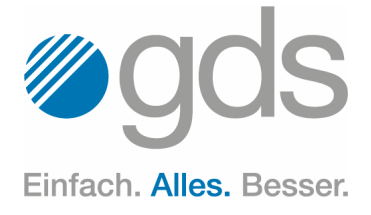

## <span id="page-2-0"></span>Webinare und Seminare

Hier finden Sie einen Auszug unserer aktuellen kostenfreien Webinare. Die Anmeldung erfolgt über "www.gds.eu". Bereits stattgefundene Webinare stehen auf dem gds-Kundenportal unter "portal.gds.eu" als Stream zur Verfügung.

### Freitag, 14. Juni 2019, 10:00 Uhr docuglobe Link- und Querverweismanagement

- **Einführung in das Thema Links** und Querverweise
- Vorteile der objektlistenbasierten Verweise
- **Einfügen der Verweise innerhalb** der Objektliste
- Die genaue Platzierung der Verweise innerhalb von Modulen
- Publikationsmöglichkeiten

### Freitag, 28. Juni 2019, 10:00 Uhr Auf dem Weg zu qualitativ hochwertigen Übersetzungen

- Die Entwicklung des Übersetzungsmarktes
- Der Übersetzer im Übersetzungsprozess
- Einzug der Dumpingpreise
- Auf dem Weg zu qualitativ hochwertigen Übersetzungen
- Kostenoptimierung ohne Qualitätsverlust

### Freitag, 06. Sep. 2019, 10:00 Uhr XR/engineering – das XML-Redaktionssystem

- **Die Benutzeroberfläche**
- Metadaten und Tags
- Rollenverteilung und Rechtemanagement
- Der integrierte XML-Editor
- Fragmente
- Diffing und Revisionsstände
- Publikationen mit dem Miramo Designer

# <span id="page-2-1"></span>Tipps & Tricks

### Word: Absätze auf Tastendruck verschieben.

In Word gibt es verschiedene Vorgehensweisen, Absätze mit der Maus zu verschieben. Weniger bekannt ist die einfache Möglichkeit, dies über die Tastatur zu tun: Setzen Sie den Cursor in den Absatz, der verschoben werden soll. Drücken Sie Alt+Shift und halten Sie die Tasten gedrückt. Verschieben Sie den Absatz mit der ▲- bzw. ▼-Taste.

# Doku gut – alles gut.

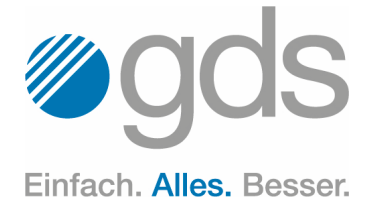

### <span id="page-3-0"></span>Neue Version von ARC-Desk verfügbar

Änderungen und Freigaben effizienter durchführen | Webbasiertes Review | Für Fachexperten ohne Know-how der Technischen Redaktion

Schnelles und transparentes Prüfen und Freigeben von Dokumenten: Das ermöglicht die neue Version der Weblösung ARC-Desk der Ovidius GmbH aus Berlin. Die Tochterfirma der gds GmbH, Fullservice-Anbieter für die Technische Dokumentation, hat jetzt seine Weblösung aktualisiert, mit der Unternehmen Änderungs- sowie Freigabeprozesse von Dokumenten in der Technischen

Eine hohe Fehleranfälligkeit und mangelnde Transparenz könnten die Folge sein. "Mit ARC-Desk bieten wir eine Lösung zur Prozessoptimierung an, die ab jetzt noch schneller arbeitet." Angesichts immer kürzerer Time-to-market-Zyklen werde eine schlanke Technische Dokumentation zunehmend zu einem Wettbewerbsfaktor für produzierende Unternehmen.

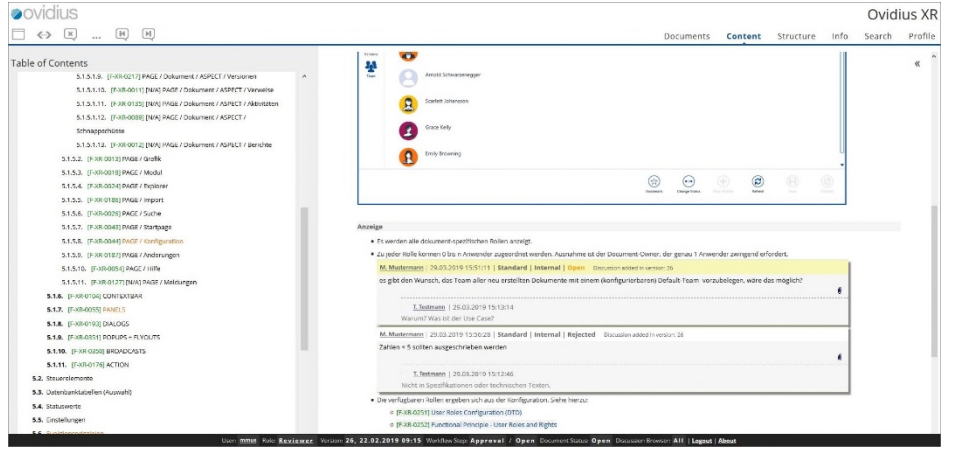

Redaktion strukturieren und deutlich beschleunigen. ARC-Desk wird als SaaS Lösung oder als On Premise Lösung angeboten.

"Freigabeprozesse in der Technischen Dokumentation sind oft langwierig und fehleranfällig", so Ovidius-Geschäftsführer Klaus Fenchel. Durch komplexe Abstimmungsprozesse zwischen Technischen Redakteuren und den Experten aus den Fachabteilungen entständen häufig mehrere Dokumentversionen.

ARC-Desk ist ein dokumentenbasiertes Diskussionsportal. Die einfache Handhabung des Prüf- und Freigabe-Tools erleichtert die Arbeit für alle Beteiligten, wovon nicht nur Technische Redakteure, sondern besonders Fachexperten profitieren. Denn für die Arbeit mit ARC-Desk ist kein Wissen im Umgang mit einem Redaktionssystem oder XML Voraussetzung. "Bei der Entwicklung der neuen Version haben wir uns darauf konzentriert, ARC-Desk noch benutzerfreundlicher zu gestalten", sagt Fenchel.

### Diskutieren, kommentieren, lösen

Mit ARC-Desk werden zwei zentrale Prozesse im Dokumentationszyklus unterstützt: Änderungsanforderungen und Freigabeprozesse. Da die Anwendung webbasiert ist, können Dokumente von mehreren berechtigten Nutzern parallel bearbeitet werden. Auch Prüfung und Freigabe können in dem von einem Redaktionssystem unabhängigen Tool sowohl durch interne als auch externe Experten erfolgen. Wie in einem Ticketsystem kann sich hier auf eine Lösung geeinigt und diese anschließend zur Umsetzung freigegeben werden. So wird das Anmerken, Diskutieren, Prüfen und Freigeben von Dokumenten vollkommen unkompliziert und alle Mitwirkenden bleiben stets auf dem neuesten Stand.

Die neue Version verkürzt die Dauer eines Prüfvorgangs, erleichtert Anwendern das Kommentieren oder Einfügen von Änderungswünschen und beschleunigt Freigabeprozesse erheblich. Die Diskussionshistorie wird zudem dauerhaft gespeichert, so dass sie jederzeit abrufbar und nachvollziehbar ist. Um Installation und Betrieb bei On Premise Lösungen zu vereinfachen, wird ARC-Desk als Docker Container ausgeliefert.

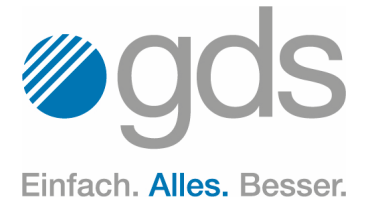

# <span id="page-4-0"></span>Schafft die Dokumentation ab, Kunden wollen Lösungen!

Von Gutenberg bis zur KI – Warum die digitale Benutzerassistenz in eine Technische Dokumentation integriert werden sollte.

Die Zeit ist reif: Informationen zu erstellen, zu liefern und zu nutzen, das hat sich "überraschenderweise" im Laufe von 550 Jahren seit Gutenberg doch stark verändert. Der Begriff Dokumentation stand lange Zeit dafür, einen Zustand zu dokumentieren: Eine Produktdokumentation dokumentierte also den meist mangelhaften Zustand eines Produktes vor allem hinsichtlich der Schnittstelle zwischen einem System und dessen Benutzer (User Interface). Heute sieht das anders aus, wie

griert in das Produkt. Sie brauchen keine reine Dokumentation von Daten mehr, sondern benötigen eine intelligente Benutzerassistenz, die sie bei der Produktnutzung unterstützt. Sie brauchen auch keine zahlreichen Kapitel und Abschnitte eines Buches, sondern Antworten auf spezifische Fragen. Und weil eine Technische Redaktion nicht alle Fragen eines Anwenders vorausschauend planen kann, benötigt diese ein intelligentes Gesamtkonzept unter Einsatz von Künst-

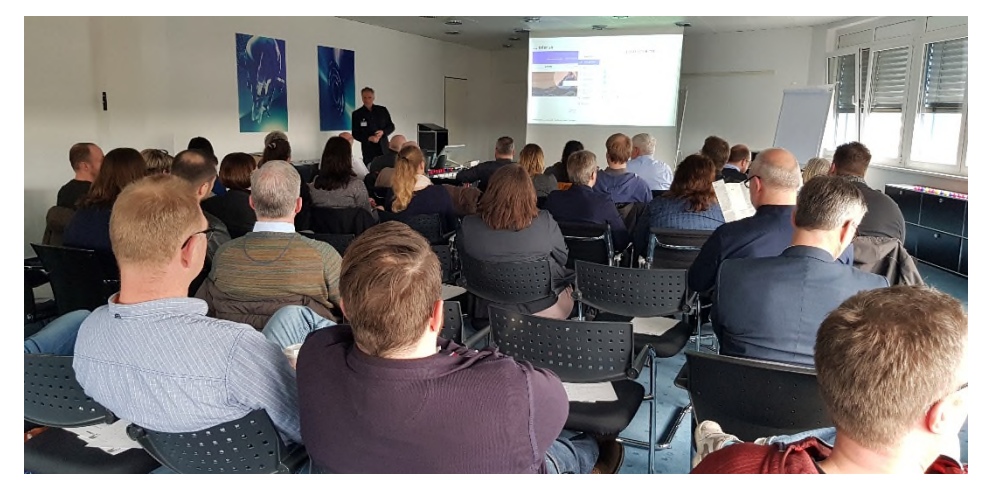

*Dieter Gust (itl) referiert vor der tekom Regionalgruppe bei Gastgeber gds.*

Dieter Gust, Leiter Forschung und Entwicklung der itl AG, auf dem dritten Treffen 2019 der tekom-Regionalgruppe Westfalen veranschaulichte.

Die Tage der herkömmlichen Dokumentation sind gezählt: Kunden wollen Lösungen – verknüpft zum oder intelicher Intelligenz (KI).

Aus systematischen Informationsmodellen muss ein KI-System imstande sein, beliebige Fragen eines Anwenders zu erlauben, um darauf richtige Antworten zu geben. Die Folge: Aus FAQs (Frequently Asked Questions)

müssen AAQ-Ansätze (Any Asked Question) werden. Dafür wird eine völlig neue Informationsaufbereitung benötigt.

Die Kombination aus Informationsbzw. Wissensmodellen – wie Concept-Maps oder Ontologien – und Natural Language Processing (NLP) soll im Optimalfall für den Anwender einer Technischen Dokumentation schriftliche, akustische oder visuelle Antworten erzeugen.

### tekom-Regionalgruppe Westfalen nimmt sich des Themas digitale Benutzerassistenz an

Die tekom-Regionalgruppe Westfalen veranstaltete im März ihr drittes Treffen in diesem Jahr. Gastgeber diesmal war die gds GmbH, die zu ihrem Standort in Sassenberg einlud. Viele Teilnehmer waren Mitglieder der tekom, es gab jedoch auch weitere Gäste, die sich für das Thema digitale Benutzerassistenz in der Technischen Dokumentation interessierten.

Nach dem Zusammenkommen eröffnete Henning Mallok, Vertriebsleiter der gds GmbH und Geschäftsführer der gds Sprachenwelt, in seiner Funktion als Regionalgruppen-Leiter der tekom Westfalen die Veranstaltung.

### globalnews

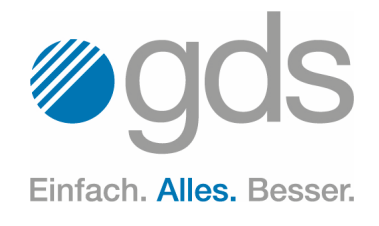

Dieter Gust, Leitung Forschung und Entwicklung der itl AG, München, referierte in seinem Vortrag "Schafft die Dokumentation endlich ab – Die Kunden wollen Lösungen!" über den derzeitigen Status quo der Technischen Dokumentation und aktuelle Fälle der Nutzung von Produktinformationen und Notfallplänen. Es kristallisierte sich heraus, dass eine Dokumentation in Papierform vermeintlich rechtliche Aspekte verfolgt, aber in der heutigen Zeit nicht dem Stand der Technik gerecht wird. Technologien wie AR, VR, Utility Films oder KI bieten in Notfällen und Stresssituationen einen besseren und schnelleren Zugriff auf Informationen als das Nachschlagen in endlos erscheinenden Druckwerken.

Auch ist die Aktualität von Druckerzeugnissen meist schon nach der Auslieferung nicht mehr gegeben, da Änderungszyklen immer kürzer werden. In digitaler Form lässt diese sich leicht durch Updates realisieren. Abschließend zeigte Herr Gust anhand von Praxisbeispielen den Umgang mit Nutzerinformationen in der digitalen Zeit. Der Vortrag erlangte eine hohe Aufmerksamkeit des Publikums mit zahlreichen Wortmeldungen und rückte das Thema in hohem Maße in den Fokus der Gruppe. KI in der Technischen Dokumentation trifft den Nerv der Zeit und ist zukunftsweisend.

gds nimmt sich als Ausrichter dieser tekom-Veranstaltung und in der Funktion als Fullservice-Anbieter für das gesamte Portfolio der Technischen Dokumentation diesem zukunftsträchtigen Thema an, um dem Markt und vor allem dem Endanwender gerecht zu werden. Themen wie Content Delivery, iiRDS als Auslieferungsstandard und KI in der Anwenderdokumentation sind in vielen Gesprächen mit Kunden keine Seltenheit mehr. So ist beispielsweise bei technischen Störungen in einem Flugzeug keine Zeit für umständliches Blättern in den umfangreichen Flight Manuals. Hier helfen Content Delivery Lösungen wie easybrowse von gds schnell an Informationen zu kommen und das kann in Extremfällen und Stresssituationen sogar Leben retten.

Einfach nur Redaktionssysteme anzubieten, reicht heutzutage nicht mehr.

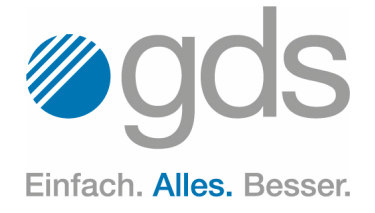

# <span id="page-6-0"></span>Warum einfach, wenn es auch kompliziert geht?

In der Technischen Redaktion besteht eine Hauptaufgabe darin, komplexe Sachverhalte möglichst einfach und verständlich zu beschreiben – hier ein paar Gegenbeispiele.

Mentale Imagination besitzt die Abilität durch Kontinentaldrift kausierte Gesteinsformationen in ihrer lokalen Position zu transferieren.

*Der Glaube kann Berge versetzen.*

Die Struktur einer intensiven ambivalenten Beziehung beeinträchtigt das visuelle und kognitive Wahrnehmungsvermögen auf das Äußerste. *Liebe macht blind.*

Die Expansion der interranen Tuberosa steht in inverser Proportionalität zur intellektuellen Kapazität des kultivierenden Agronomen. *Die dümmsten Bauern ernten die*

*größten Kartoffeln.*

Akustische Longitudinalwellen werden von dichtstehenden Bäumen reflektiert.

*Wie man in den Wald hineinruft, so schallt es heraus.*

Der Geruchskoeffizient finanzieller Mittel ist permanent gleich null. *Geld stinkt nicht.*

Populanten von transparenten Domizilen sollen mit fester Materie keine transzendenten Bewegungen durchführen. *Wer im Glashaus sitzt, sollte nicht mit Steinen werfen.*

Eine strukturell desintegrierte Finalität in Relation zur Zentralisierungskonstellation provoziert die eskalative Realisierung destruktiver Integrationsmotivationen durch permanent lokal aggressive Individuen der Spezies Canis.

*Den Letzten beißen die Hunde.*

Es existiert ein Interesse an der generellen Rezession der Applikation relativ primitiver Methoden komplementär zur Favorisierung adäquater komplexer Algorithmen.

*Warum einfach, wenn´s auch kompliziert geht?*

Bei der intendierten Realisierung der linguistischen Simplifizierung des regionalen Idioms resultiert die Evidenz der Opportunität extrem apparent, den elaborierten und quantitativ opulenten Usus nicht assimilierter Xenologien konsequent zu eliminieren.

*Zur Vereinfachung der Muttersprache erscheint es sehr sinnvoll, nicht so viele schwierige Fremdwörter zu benutzen.*

Ein der optischen Wahrnehmung unfähiges, gefiedertes jedoch des Fliegens nicht mächtiges Haustier gelangt in den Besitz einer Sämerei.

*Ein blindes Huhn findet auch ein Korn.*

Tipps & Tricks zu MS Word Workshops mit gds-Experten

Die in unserem Newsletter veröffentlichten "Tipps & Tricks" sowie das optimierte Arbeiten und Einrichten von MS Word können Sie sich auch in persönlichen Workshops nahebringen lassen.

### Und Achtung!

Auf unserem Portal [portal.gds.eu](https://portal.gds.eu/de/docuportal.html) unter [Tipps & Tricks](https://portal.gds.eu/nc/de/tippstricks.html) finden Sie eine Menge weitere Hinweise zu Word und docuglobe. Um immer auf dem Laufenden zu sein, lesen Sie unseren Blog [gds.eu/de/blog](https://www.gds.eu/de/blog) und folgen Sie uns [doch einfach auf](https://www.linkedin.com/company/gdsgmbh/) [Twitter](http://twitter.com/gdsGmbH)[,](https://www.linkedin.com/company/gdsgmbh/) [Xing](http://www.xing.com/companies/gdsgmbhglobaldocumentsolutions/updates)[,](https://www.linkedin.com/company/gdsgmbh/) Linke-dln, [YouTube](https://www.youtube.com/user/gdsAG09), [Facebook](http://www.facebook.com/gdsgruppe/) oder Insta[gram](https://www.instagram.com/gds_gruppe/) - dann werden Sie über jeden neuen Beitrag informiert.

### Impressum

Herausgeber: gds GmbH Robert-Linnemann-Straße 17 D-48336 Sassenberg Tel.: +49 (0)2583 / 301-3000 Fax: +49 (0)2583 / 301-3300 docuglobe ist ein eingetragenes Markenzeichen der gds. Sonstige hier aufgeführte Produktbezeichnungen sind Schutzmarken der jeweiligen Unternehmen.

www.gds.eu